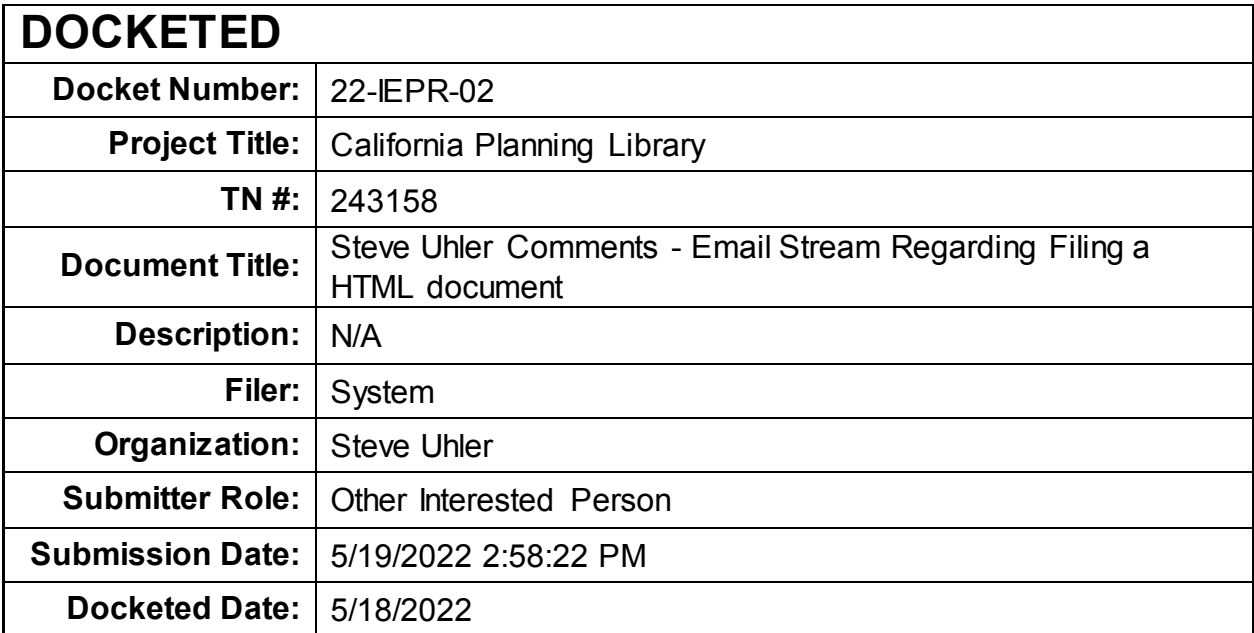

Comment Received From: Steve Uhler Submitted On: 5/19/2022 Docket Number: 22-IEPR-02

## **Email Stream Regarding Filing a HTML document**

Additional submitted attachment is included below.

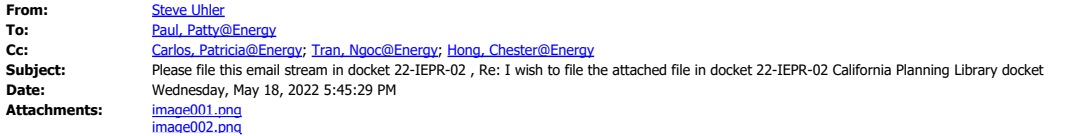

**CAUTION:** This email originated from outside of the organization. Do not click links or open attachments unless you recognize the sender and know the content is safe.

Patty,

Thanks for checking.

That restriction is done at the web page, not at the actual filing system.

The web page checks using:

"allowedFileTypes":"pdf,doc,docx,xls,xlsx,ppt,pptx,rtf,txt,dwg,dxf,kmz,kml,jpg,jpeg,tif,tiff,gif,mp4,avi,wmv,mov,mpeg,arf,wrf,mp3",

I could rename the file xlsxbeginwithforecast.dxf and the upload system allows it.

If I were to upload it, then download from the docket log, my browser would display it correctly.

The executive director may, after consultation with the public adviser, add "htm" and "html" to the list of allowed files, pursuant to Title 20, 1208.1(f).

Use of HTML files in the docket could be a game changer in creating the California Planning Library in proceeding 22-IEPR-02.

Please file this email stream in docket 22-IEPR-02.

Steve

On 5/18/2022 5:16 PM, Paul, Patty@Energy wrote:

Hi Steve

I tried to file it in the document portal, but the system would not accept it.

I got the File Requirements showing the allowed filing types.

Sorry.

Patty

**From:** Steve Uhler [<sau@wwmpd.com>](mailto:sau@wwmpd.com)

**Sent:** Wednesday, May 18, 2022 5:04 PM

To: Paul, Patty@Energy [<patty.paul@energy.ca.gov>](mailto:patty.paul@energy.ca.gov)

Cc: Carlos, Patricia@Energy [<Patricia.Carlos@energy.ca.gov>](mailto:Patricia.Carlos@energy.ca.gov); Tran, Ngoc@Energy [<Ngoc.Tran@energy.ca.gov>](mailto:Ngoc.Tran@energy.ca.gov) **Subject:** Re: I wish to file the attached file in docket 22-IEPR-02 California Planning Library docket

**CAUTION:** This email originated from outside of the organization. Do not click links or open attachments unless you recognize the sender and know the content is safe.

Thanks Patty,

Perhaps there is no technical reason that a HTML file can't be filed?

Steve

p.s.

The list on page 17 shows wrf twice.

wrf, mp4, avi, wmv, mov, mpeg, mp3, wrf,

## **File Requirements in box below:**

**File Requirements** Maximum file size (per file): 30 MB. Allowed file types: pdf, doc, docx, xls, xlsx, ppt, pptx, rtf, txt, dwg, dxf, kmz, kml, jpg, jpeg, tif, tiff, gif, wrf, mp4, avi, wmv, mov, mpeg, mp3, wrf, arf. Please note: Password protected documents are not accepted and will be rejected.

On 5/18/2022 1:56 PM, Paul, Patty@Energy wrote:

Hi Mr. Uhler

The comment efiling system only accepts WORD or PDF files. You will not be able to file<br>a HTML document.

Unfortunately, the document portal does not accept them either.

See page 17 in the attached document indicating the document types that are allowed.

You can, however, file a document with the hyperlink on it so your document will display.

If you file a new document to replace the document you previously filed, please put \*\*\* This document supersedes TN \_\_\_\_\_ (whatever the TN number is) \*\*\*.

After I approve your newly filed document, I will go into the description of your<br>previously filed document and put \*\* This document is replaced by TN \_\_\_\_(your new TN)<br>\*\*\*.

I hope that helps.

Thank you,

Patty

-----Original Message-----<br>From: Steve Uhler <u>(sau@wwmpd.com)</u><br>Sent: Wednesday, May 18, 2022 12:50 PM<br>To: Energy - Docket Optical System <u>[<docket@energy.ca.gov>](mailto:docket@energy.ca.gov)</u>; Paul, Patty@Energy<br>Cc: Carlos, Patricia@Energy <u><Patricia.C</u> Library docket

CAUTION: This email originated from outside of the organization. Do not click links or open attachments unless you recognize the sender and know the content is safe.

Hello Chester,

The one you filed is O.K.

For the document I want you to delay filing in the docket, look below where I made a<br>request to file in the docket, a document that is a web page in HTML format. That is the<br>idx-dckt-xlsx-pwr-uom.htm document I want you to

How do I file a HTML document (see attached web page xlsxbeginwithforecast.htm) in the docket?

I now wish to replace the prior HTML file named idx-dckt-xlsx-pwr-uom.htm with the attached xlsxbeginwithforecast.htm and title the document "List of XLSX files for 'forecast'" and have it filed in the docket.

The CEC docket "Add comment" page does not let me file a HTML document, see attached GIF file.

Steve

On 5/18/2022 8:25 AM, Energy - Docket Optical System wrote: Hello Mr. Uhler, Unfortunately, I saw your e-mail after docketing your comment. Chester -----Original Message-----

From: Steve Uhler <u>[<sau@wwmpd.com>](mailto:sau@wwmpd.com)</u><br>Sent: Wednesday, May 18, 2022 7:20 AM<br>To: Energy - Docket Optical System <u>[<docket@energy.ca.gov>](mailto:docket@energy.ca.gov)</u><br>Subject: Fwd: I wish to file the attached file in docket 22-IEPR-02<br>California Planning

CAUTION: This email originated from outside of the organization. Do not click links or open attachments unless you recognize the sender and know the content is safe.

Please delay filing of this comment until you hear from me.

Steve Uhler

-------- Forwarded Message --------<br>Subject: I wish to file the attached file in docket 22-IEPR-02<br>California Planning Library docket<br>Date: Tue, 17 May 2022 07:41:05 -0700<br>From: Steve Uhler <u>[<sau@wwmpd.com>](mailto:sau@wwmpd.com)</u><br>To: Energy - D

Hello,

I wish to file the attached file in docket 22-IEPR-02 California Planning Library docket.

Please file as is, in Hypertext markup language (HTML) format.

Please title it "Power units of measure (UOM)".

thanks,

Steve Uhler sau@wwmpd.c